ثانوية بونور محمد – القــل السنة الدراسية : 9102 / 9191

المستوى : **ت ر 3** المدة : **ساعتان**

**اختبار الثالثي الثاني في مادة التكنولوجيا )هندسة كهربائية(**

الموضوع : **نظام آلي لتصنيع قطع معدنية**

يحتوي الموضوع على 01 صفحات : - العرض من الصفحة 01/10 إلى الصفحة 01/10 - العمل المطلوب الصفحة 01/10 - و ثيقتا اإلجابة الصفحتين 01/12 و 01/01

 **دفتر الشروط** 

**(الهدف1** : يعمل هذا النظام على تصنيع قطع حديدية بعمليتين في آن واحد وب أسرع وقت و أقل تكلفة. **الوصف(2** : يحتوي هذا النظام في اإلنتاج العادي على أشغوالت: 6 **1األشغولة :** . التقديم **: 2 األشغولة** . التثبيت **3:ألشغولة ا** . الثقب الأ**شغولة 4**: التفريز الأشغولة 5 : فك التثبيت . الأشغولة 6: العد و التجميع بعثون العوضوع على 10 صفحات :<br>— العرض عن الصفحة 10/01 إلى الصفحة 10/01 إلى الصفحة 10/07 إلى الصفحة 10/07 إلى الصفحة 10/07 إلى الصفحة 10/07 إ<br>- العمل الصفلوب الصفحة 10/07 إلى الصفحة 10/07 (10/10<br>2. وقيقا الإجابية الصفحية ال

- بعد التشغيل التحضيري الذي يعد خارج عن الدراسة يضغط العامل على زر بداية الدورة dcy فيتقدم البساط وعند الكشف عن القطعتين تبدأ عمليتي التصنيع ( الثقب و التفريز ) في آن واحد، عند نهاية التصنيع يفك التثبيت وتجمع القطع المصنّعة في صناديق يحتوي كل صندوق على **12** عة. قطعة مصنّ

**مالحظةةةة**:يررررن جررررا زمرررن التأجيرررل **t** عنرررد العررردد **10=N** لتنبيرررل العامرررل علرررى قررررد اكتمرررا العررردد **12** اإلحضررر ر .صندوق جديد **D** 

- **التثبيت أشغولة :** تثبيت القطعتين يتم بواسطة خروج ذراع الرافعتين **D** و **E** في آن واحد.

 **( االستغالل3:** تشغيل النظام يتطلب وجود عاملين - عامل مختص : للصيانة الدورية و المراقبة و التهيئة. عامل - غير مختص : إلحضار القطع غير المصنّعة وإخالء الصناديق الجاهزة.

4) الأمن: حسب القوانين المعمول بها في المجال الصناعي.

 **(5 التحليل الوظيفي: الوظيفة الشاملة** ) مخطط النشاط -0A )

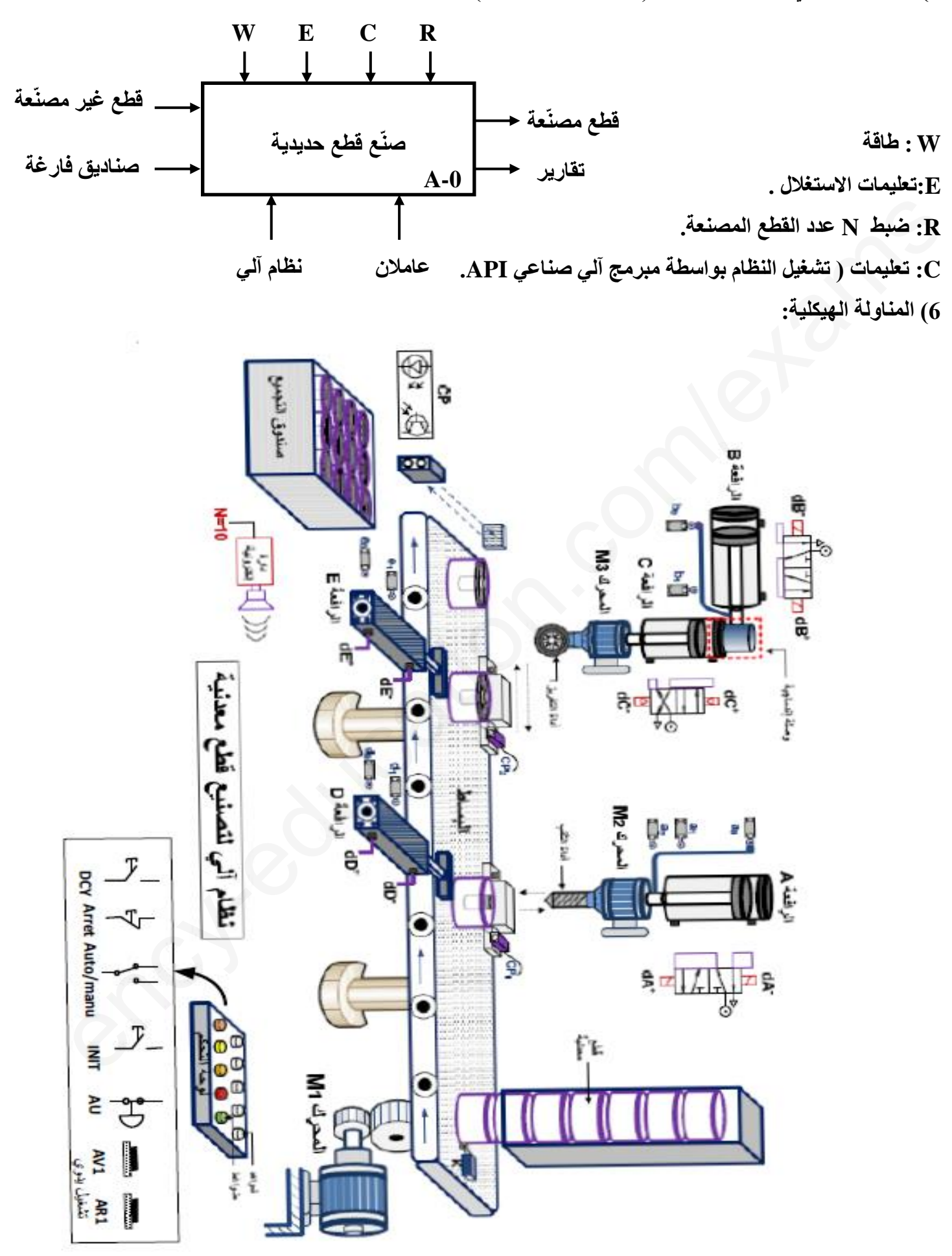

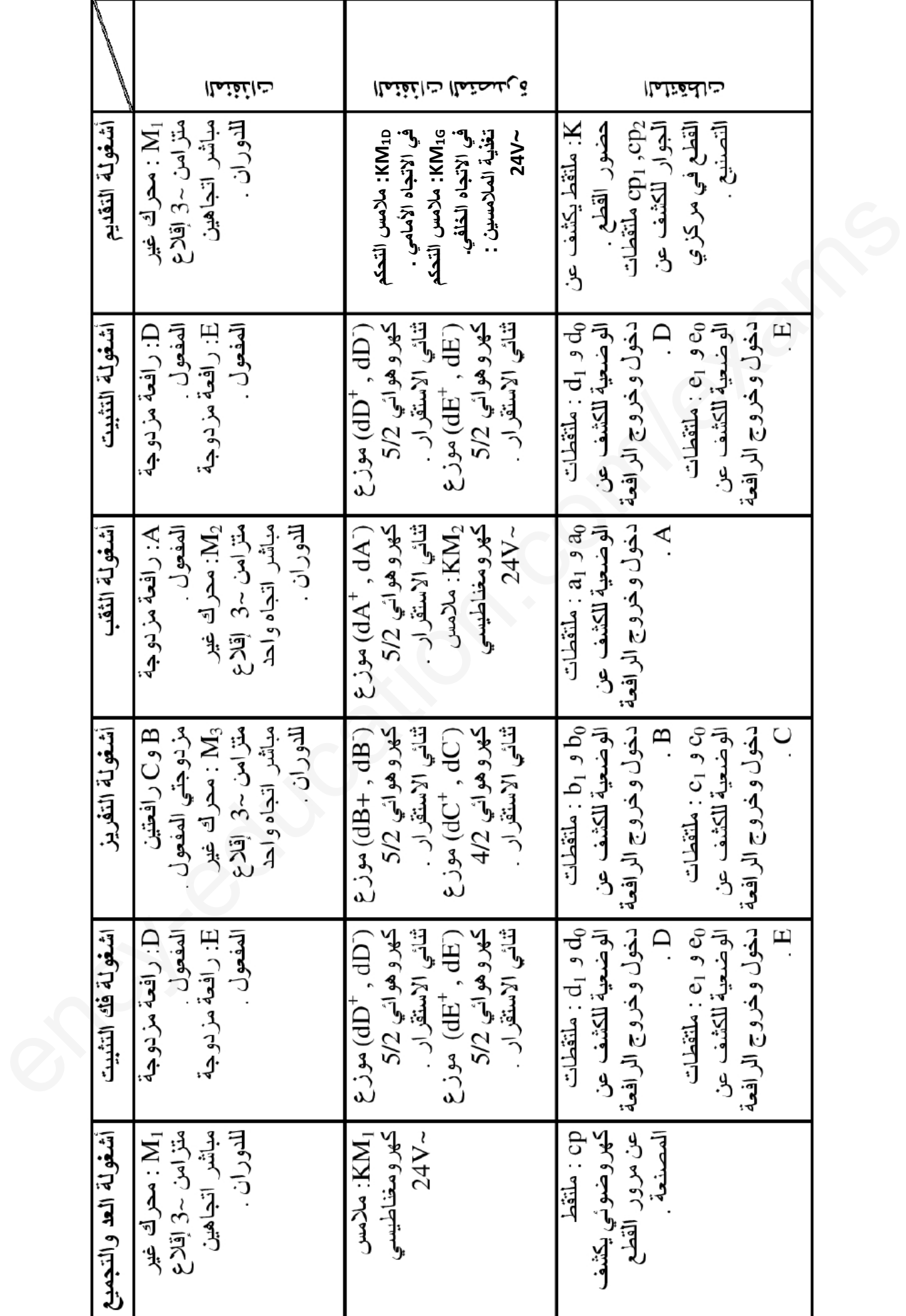

**صفحة 3 من 10 3as.ency-education.com**

**7( االختيارات التكنولوجية:**

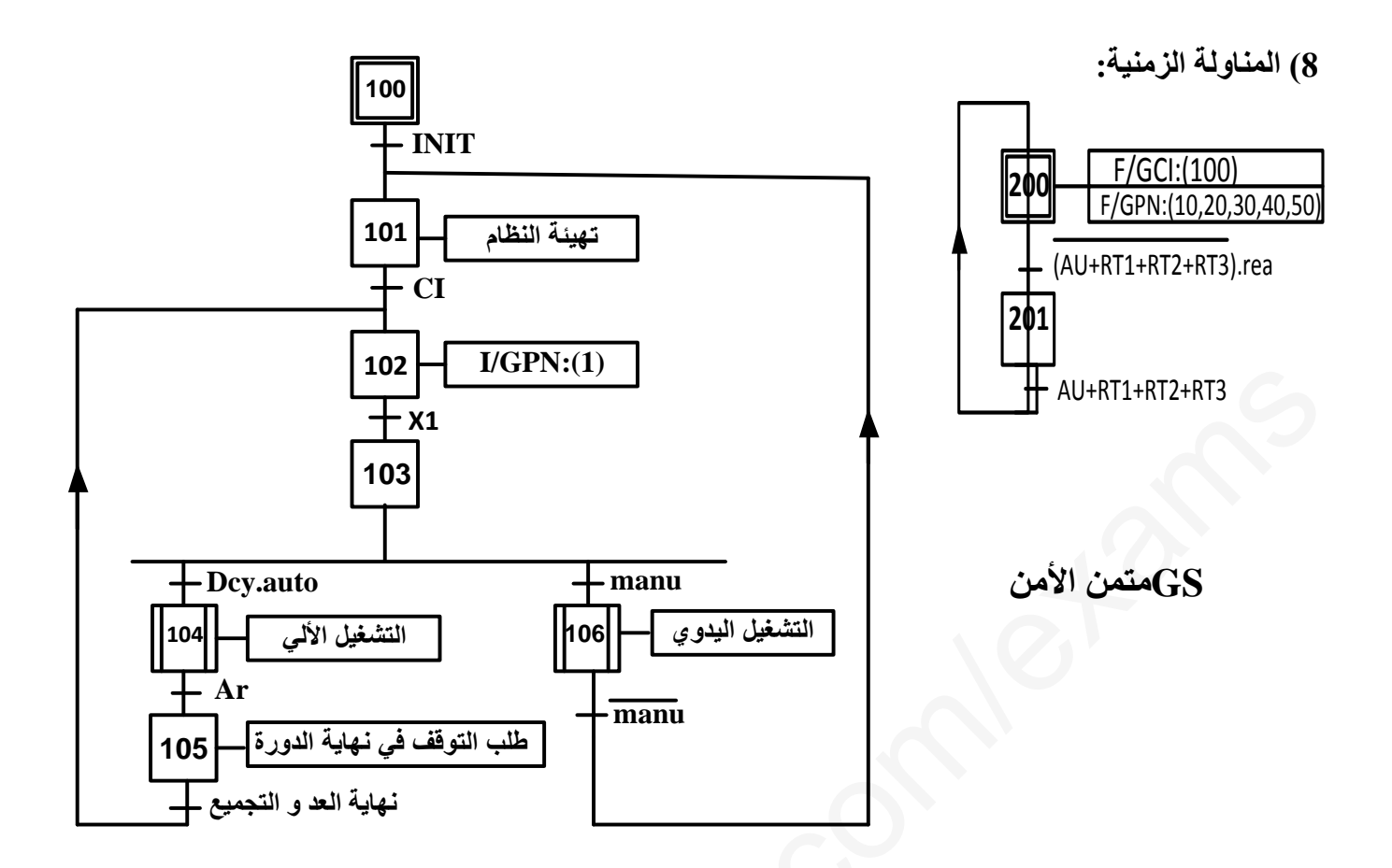

GCIهتمن القيادة والتهيئة

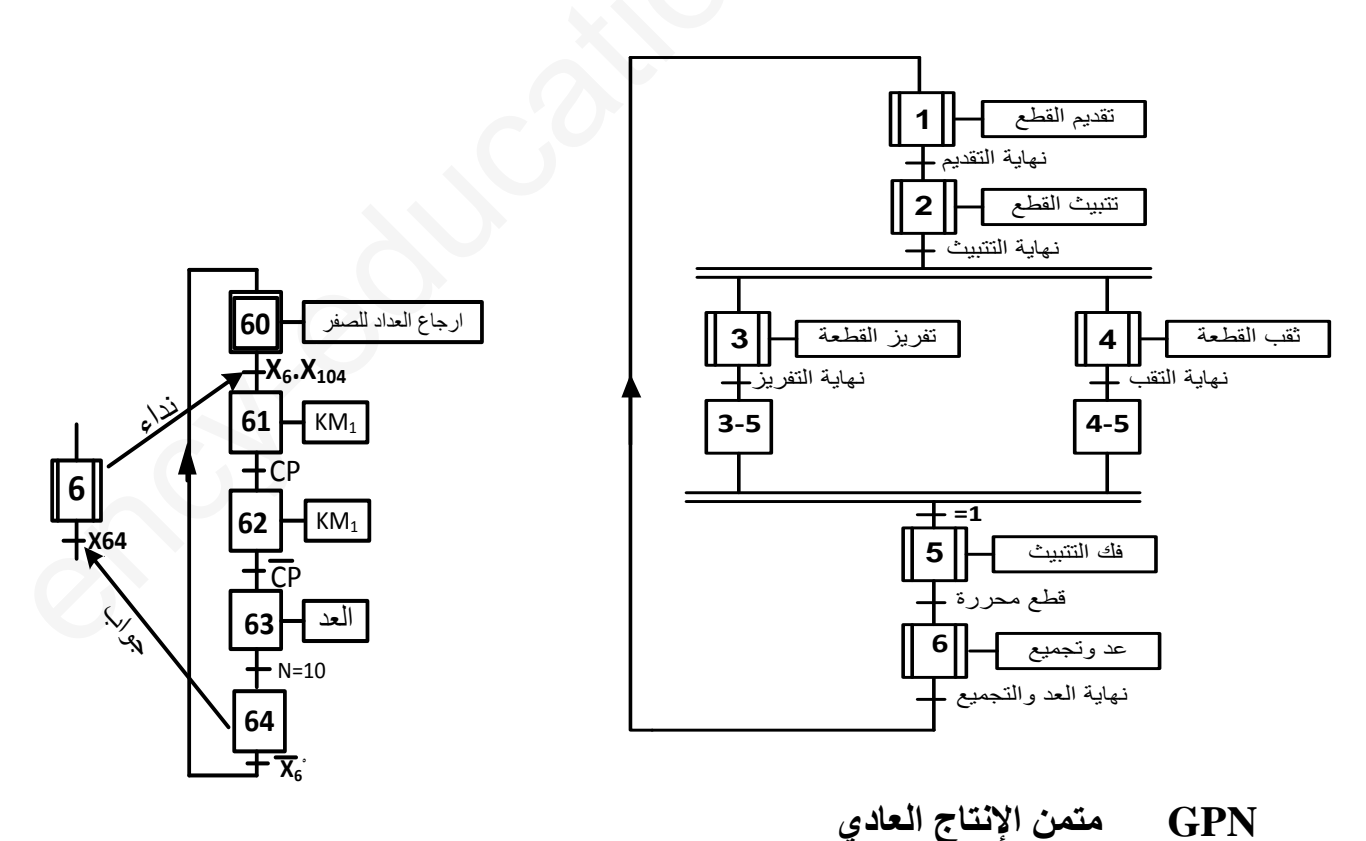

متمن أشغولة العد والتجميع

9) الإنجازات التكنولوجية:

1 \_ دارة الكشف والعد لعد 10 أو 12 قطعة .

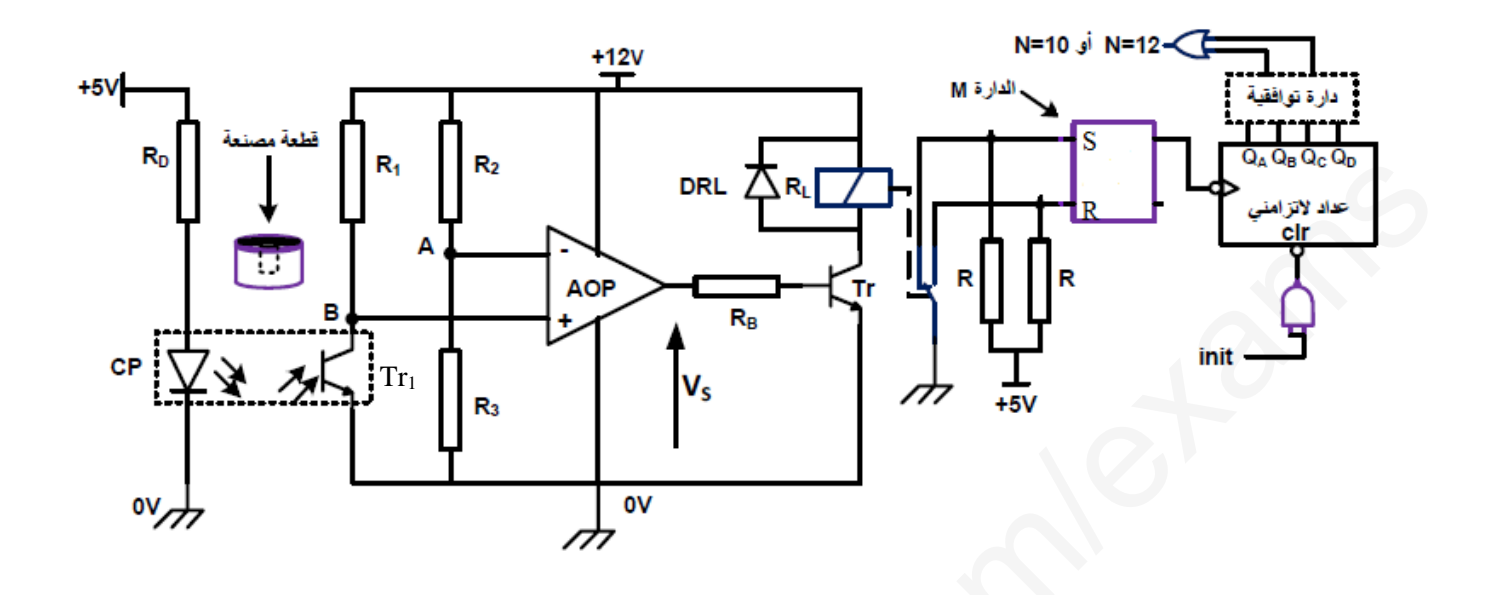

2- دارة المؤجلة لتأجيل الزمن اللازم لرن الجرس

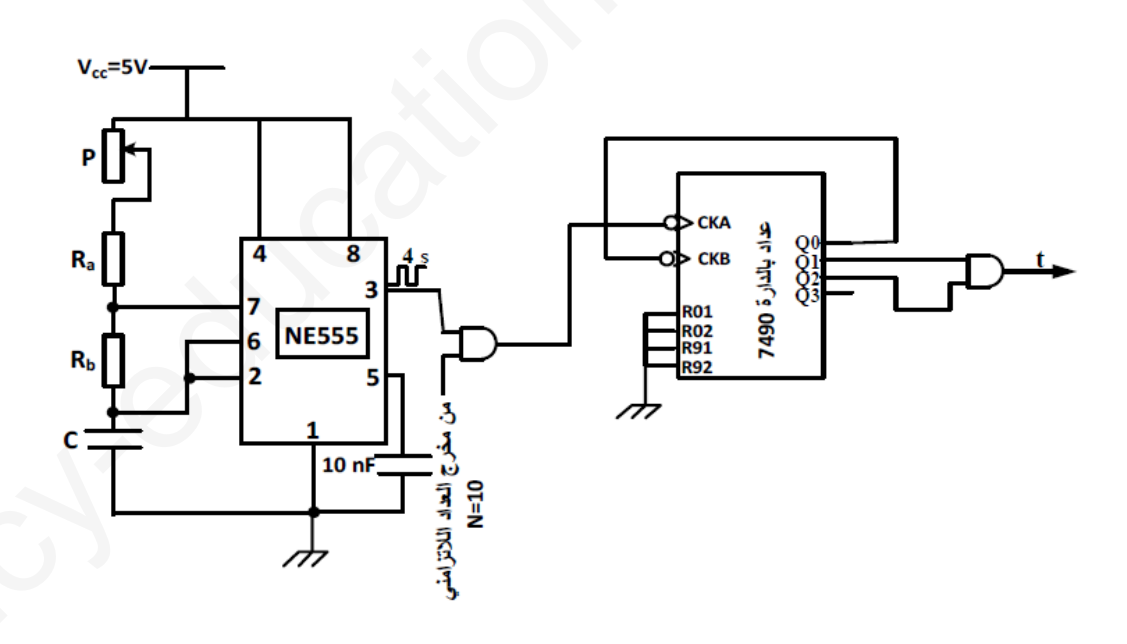

وثائق الصانع: 3-

■ الدارة المندمجة 74LS112 :

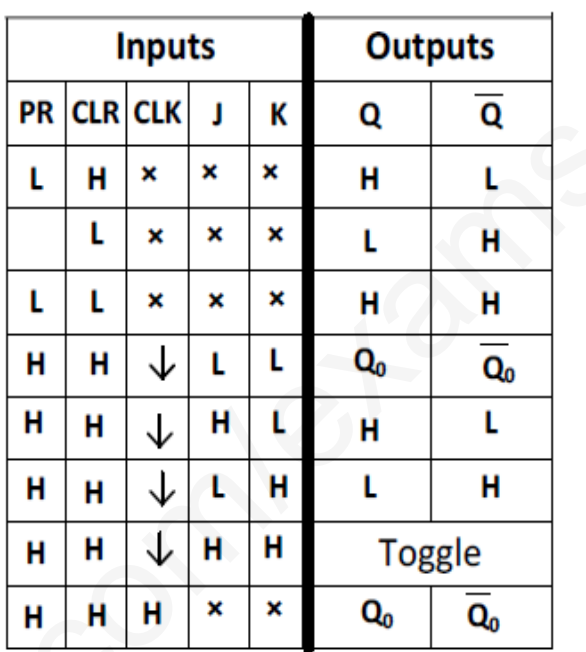

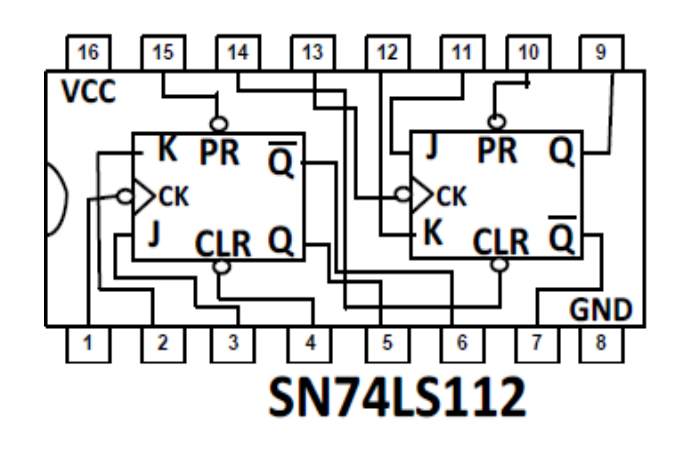

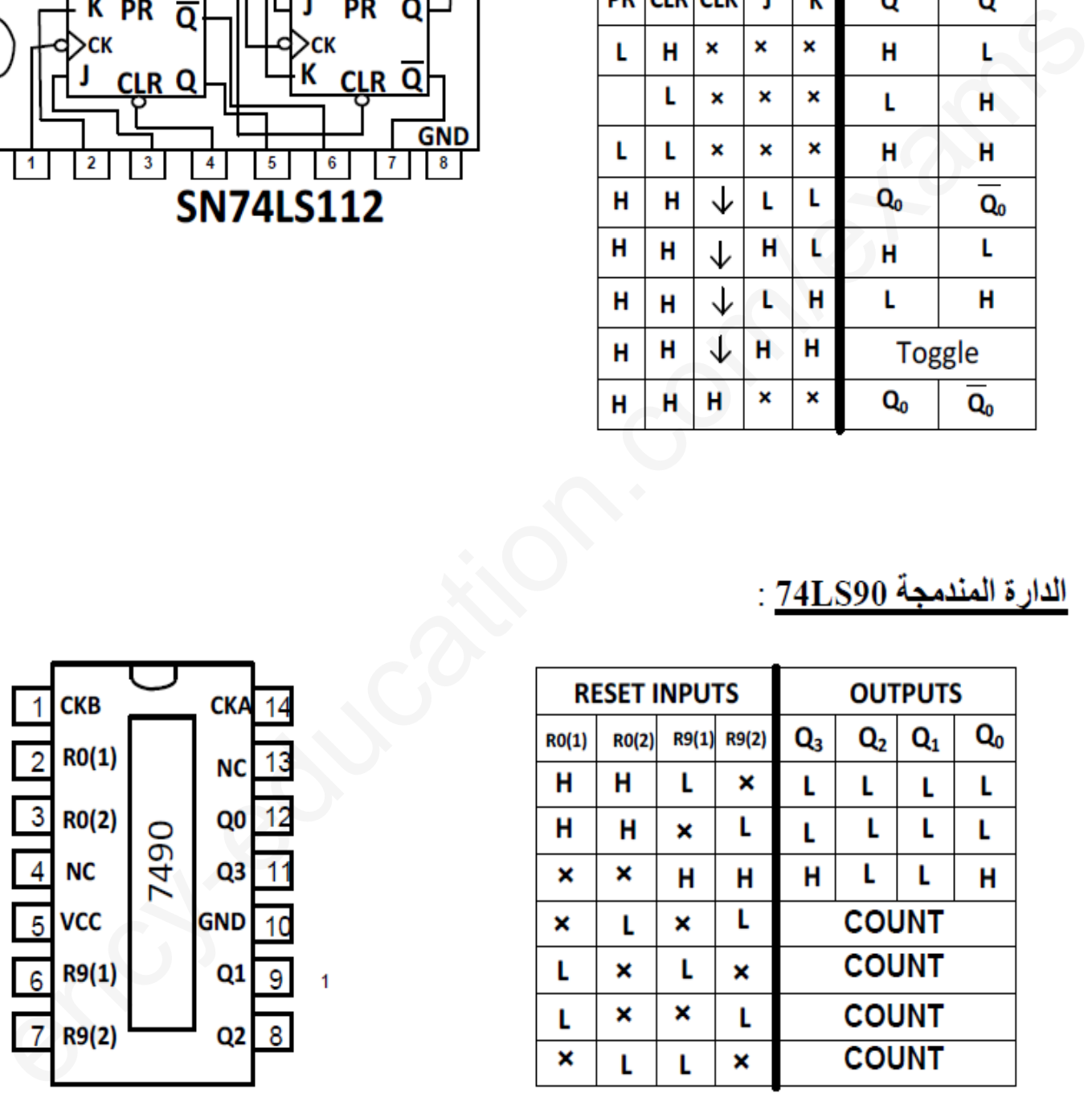

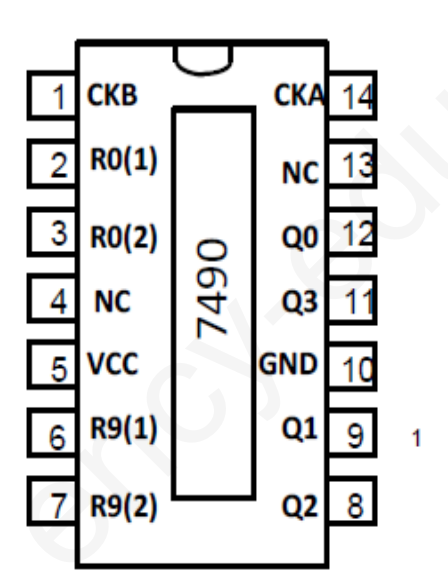

#### **ملحق الميكرومراقب :**

**. سجل االعدادات المادية GONFIG للميكرومراقب** 

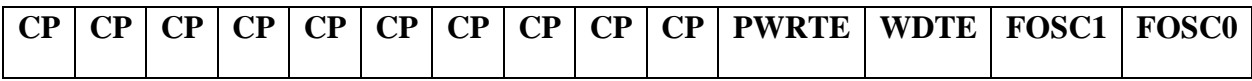

 **. جدول اختيارنوع المذبذب** 

| FOSC1                                                                                                    | <b>FOSC0</b>                                                                                                    | نوع المذبذب                                                                                                    |
|----------------------------------------------------------------------------------------------------|----------------------------------------------------------------------------------------------------|----------------------------------------------------------------------------------------------------|
| $\mathbf{1}$                                                                                                    | $\mathbf{1}$                                                                                                    | <b>RC</b>                                                                                                    |
| $\mathbf{1}$                                                                                                    | $\bf{0}$                                                                                                    | <b>HS</b>                                                                                                    |
| $\boldsymbol{0}$                                                                                                    | $\mathbf{1}$                                                                                                    | <b>XT</b>                                                                                                    |
| $\boldsymbol{0}$                                                                                                    | $\bf{0}$                                                                                                    | LP                                                                                                    |
| <b>Pin Diagrams</b><br><b>PDIP, SOIC</b><br>$RA2 \rightarrow \Box$<br>$RA3 \rightarrow \square$ 2<br>RA4/T0CKI --<br>$\Box$ 3<br>$MCLR$ —<br>$\Box$ 4<br>Vss $\longrightarrow$ $\Box$ 5<br>RB0/INT $\rightarrow$ $\Box$ 6<br>$RB1 \rightarrow 7$<br>$RB2 \leftrightarrow B$<br>$RB3 \rightarrow 9$ | 18 <sup>1</sup> ← RA1<br>17□ ← RA0<br>16 <sup>-</sup> ----- OSC1/CLKIN<br>PIC16F84A<br>15 <sup>1</sup> → OSC2/CLKOUT<br>$14 \Box \leftarrow \lor \text{op}$<br>$13$ $\rightarrow$ RB7<br>12 <sup>-+</sup> RB6<br>11 $\rightarrow$ RB5<br>$10$ $\rightarrow$ RB4 | FOSC1 ,FOSC0 : اختيار نوع المذبذب ( الجدول اعلاه )<br>WDTE : تفعيل الموْقتة WDT (مؤقتة الحراسة )<br>PWRTE : تفعيل تاجيل التغذية<br>1 : التاجيل غير مفعل         0 : التاجيل مفعل<br>-CP : حماية شفرة البرنامج المخزن في الذاكرة من القراءة |

**- 0FOSC, 1FOSC : اختيار نوع المذبذب ) الجدول اعاله (**

- **- WDTE : تفعيل المؤقتة WDT( مؤقتة الحراسة ( 1 : WDTE 0مفعل : WDTE غير مفعل** 
	- **- PWRTE : تفعيل تاجيل التغذية**
	- **1 : التاجيل غير مفعل 0 : التاجيل مفعل**

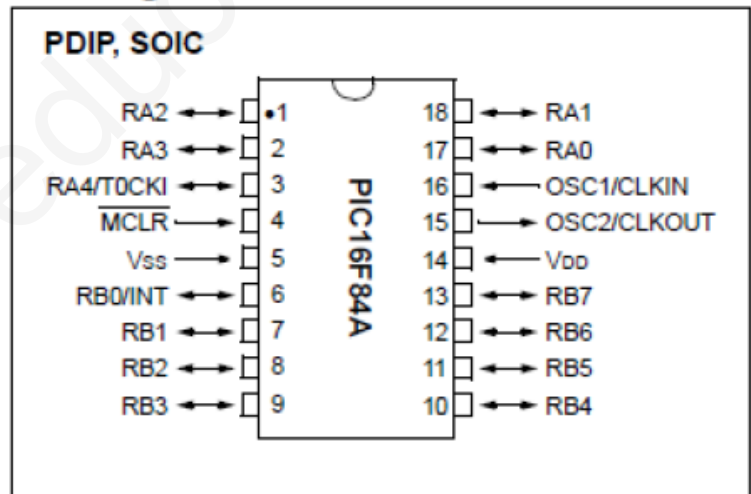

**أسئلة االمتحان** :

 **I – التحليل الوظيفي** : س 1– أكمل التحليل الوظيفي التنازلي على وثيقة الإجابة . **II - التحليل الزمني** : س2- ارسم متمن أشغولة التثبيت من وجهة نظر جزء التحكم .  $\text{I/GCI}(100)$  : فسر الأمر التالي : III - **إنجازات تكنولوجية** : . س4 – اكمل رسم العداد اللاتزامني من أجل عد 10 أو 12 قطعة معدنية على وثيقة الإجابة (الصفحة 10/09) س 5 – على وثيقة الإجابة (الصفحة 10/10) أكمل جدول تشغيل دارة الكشف الموضحة في الصفحة (10/05) . س6 – ما تمثل الدارة M في الدارة الالكترونية لتحقيق عد 12 قطعة مصنعة (الصفحة 10/05)؟ ارسم شكلا مكافئا لها. – احسب سعة المكثفة C في دارة التوقيتية (الصفحة 10/05) إذا كان : R=47kΩ , Ra=R, = $10$  kΩ ، بحسب سعة المكثفة C يف – 0س دارة المؤجلة )الصفحة 01/15( احسب قيمة التأجيل t إذا كان دور إشارة الساعة s4=T . نريد تعويض دارة المؤجلة لتأجيل الزمن الالزم لرن الجرس بمؤجلة باستعمال الميكرومراقب A84F16PIC. يحتوي سجل اإلعدادات المادية CONFIG \_\_على المعلومة التالية (9FF3( – 2س على وثيقة اإلجابة حول المعلومة إلى الثنائي واتمم التوجيه النصي معتمدا على الملحق في الصفحة)01/10 ( . **IV - وظيفة التغذية** : المحول الكهربائي المستعمل لتغذية وشائع المالمسات الكهرومغناطيسية كتبت على لوحته البيانية : و أجريت عليه التجارب التالية :  $220/24$ V ,  $50\mathsf{Hz}$  تجربة الفراغ أعطت القيم التالية : V26,4=20U , W4=10P قياس مقاومة كل لف بالطريقة الفولط آمبيرمترية في التيار المستمر أعطت النتائج التالية :  $V_1=10V$ ,  $I_1=9.34V$ ,  $V_2=1V$ ,  $I_2=7.46A$ س01 – احسب نسبة التحويل في الفراغ . س 1  $-1$ استنتج الضياع في الحديد .  $\mathsf{R}_{\mathsf{S}}$  س $12$  – احسب المقاومة المرجعة للثانوي يغذي هذا المحول حمولة مقاومية بتيار شدته A16 . س03 – احسب الضياع بمفعول جول.  $\Delta$ س14 – احسب الهبوط في توتر الثانوي  $\Delta$ ل . س15 – احسب مردود المحول **V - وظيفة االستطاعة** : س16 – بالاستعانة بجدول الاختيارات التكنولوجية ومتمن الأمن ، أكمل دارة الاستطاعة للمحرك M2 على وثيقة الإجابة  $(10/10)$ الصفحة). 11- الطبي<del>ان المتواردة</del> اللاتزانية من أجل خد 10 أو 12 أطمة معننية على رؤيّة الإجابة الصفحة 10(0) ) .<br>- والتي تتوالى المتوافق المتوافق المتوافق المتوافق الأمام المتوافق المتوافق المتوافق المتوافق المتوافق المتواف<br>- من المت

**انتهت أسئلة الموضوع** 

ج1): النشاط البياني التنازلي A-0 :

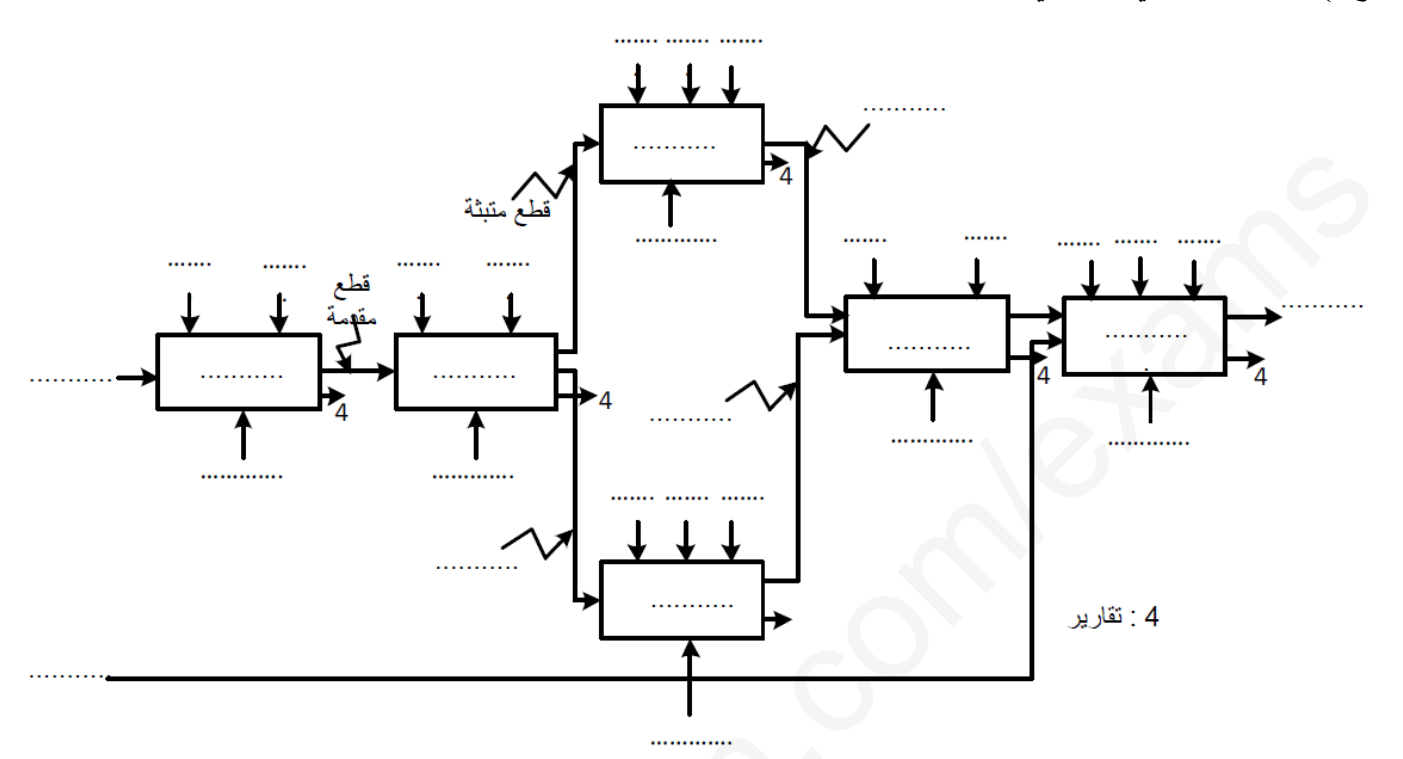

ج5): المخطط المنطقي لعداد 12 قطعة مصنّعة:

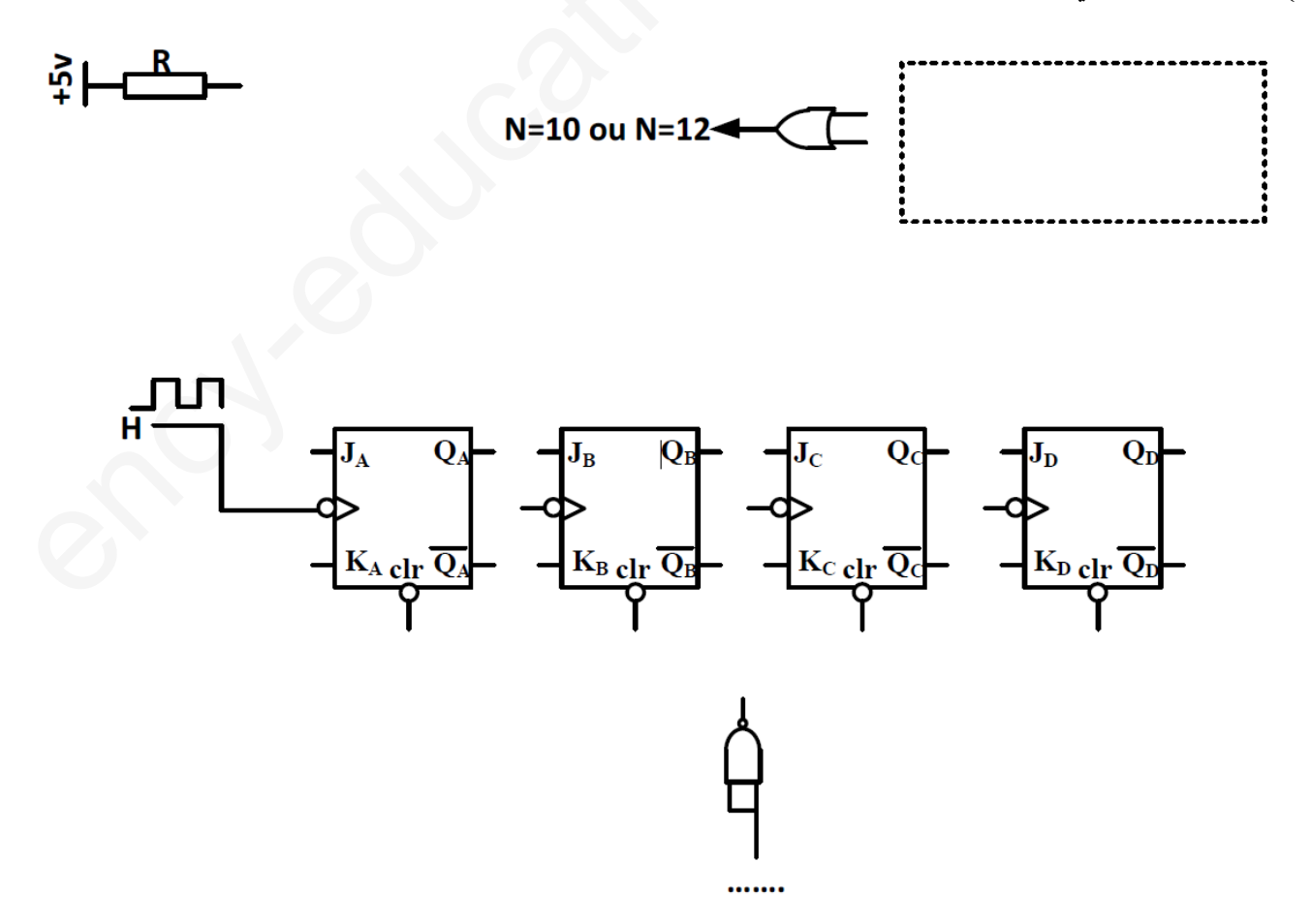

3as.erley-education.com

**ج61**( **دارة االستطاعة للمحرك 1M** :

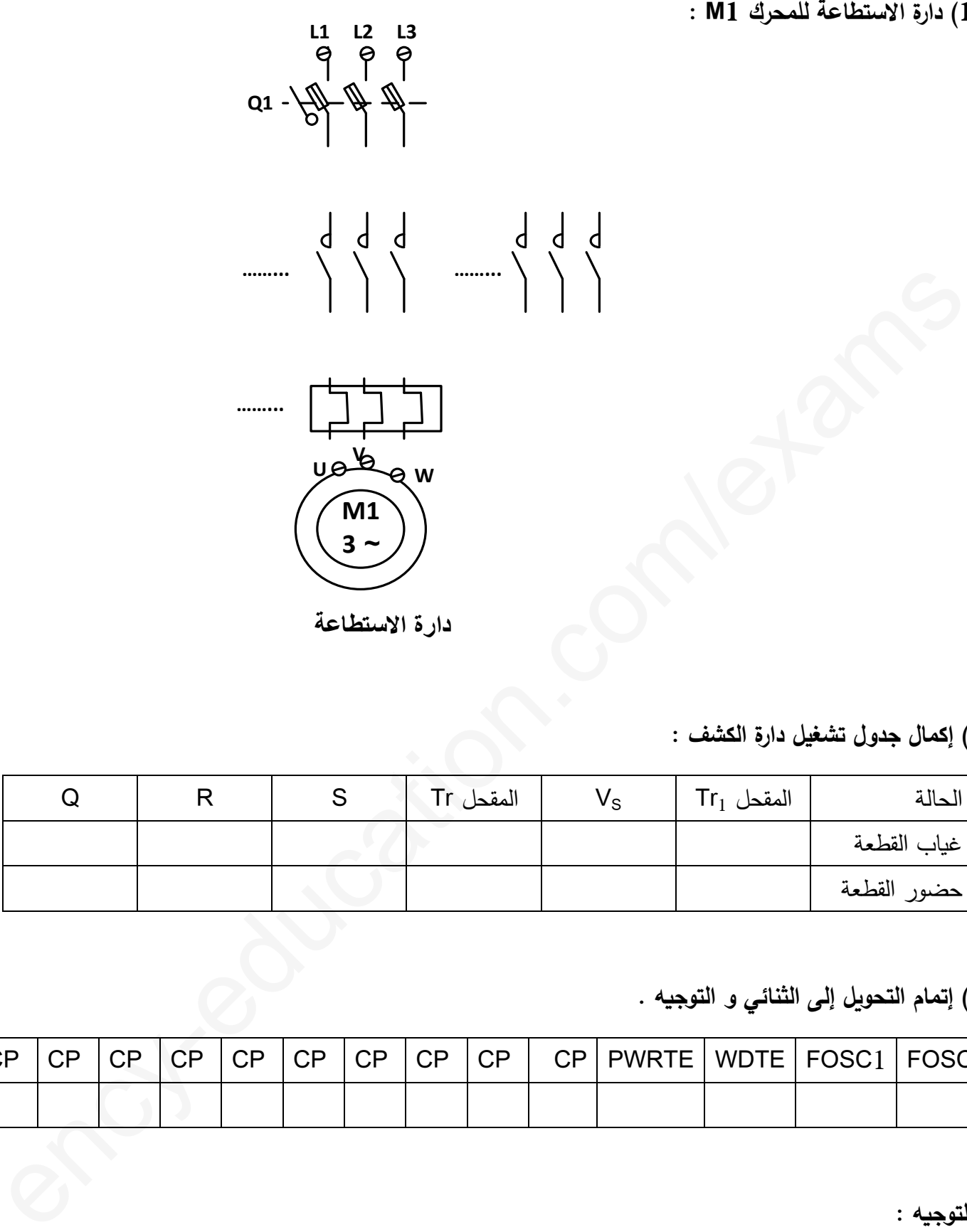

### 5ج ( **إكمال جدول تشغيل دارة الكشف** :

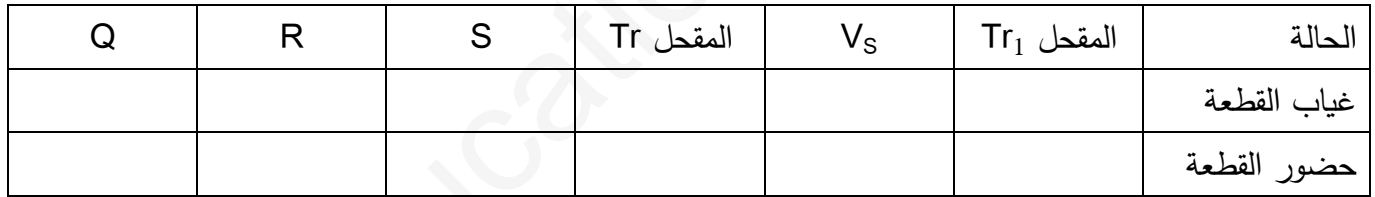

### 9ج ( **إتمام التحويل إلى الثنائي و التوجيه** .

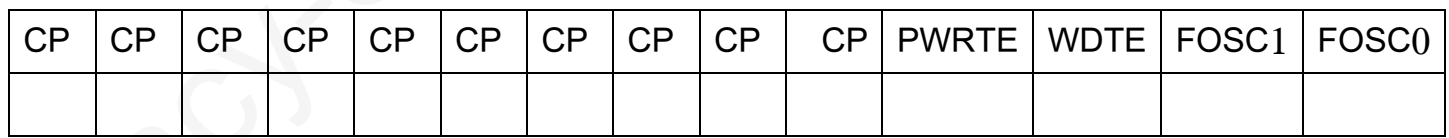

**التوجيه** :

 $\texttt{CONFIG\_CP}\_\texttt{1111} \_\texttt{2211} \_\texttt{2311} \_\texttt{2411} \_\texttt{2511} \_\texttt{25111} \_\texttt{25111} \_\texttt{25111} \_\texttt{25111} \_\texttt{25111} \_\texttt{25111} \_\texttt{25111} \_\texttt{25111} \_\texttt{251111} \_\texttt{251111} \_\texttt{251111} \_\texttt{251111} \_\texttt{251111} \_\texttt{251111} \_\$ 

**الحل النموذجي وسلم التنقيط**

**I - التحليل الوظيفي :** 

**ج1** : إكمال التحليل الوظيفى التنازلي على وثيقة اإلجابة :

# II **التحليل الزمني -** :

**23**

**24**

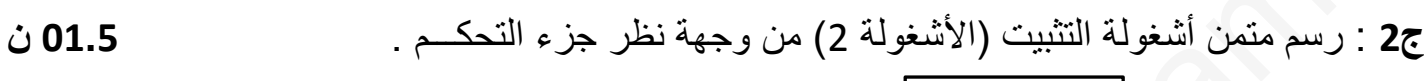

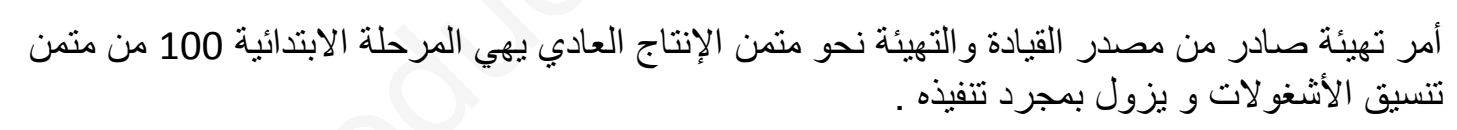

**ج3** : تفسير األمر التالي : (100)GPN/I : **31 ن** 

## III **- إنجازات تكنولوجية** :

**ج4** : إكمال دارة رسم العداد الال تزامني من أجل عد 01 أو 01 قطعة مصنعة على وثيقة اإلجابة. **025. ن**

**.ج** : إكمال جدول تشغيل دارة الكشف على وثيقة اإلجابة . **ن 005.**

**Q**

**Q**

 $+$  =1

X**2**

**25**

التركيب المقترح هو أحد التركيبين ، إما استعمال القالب RS بالبوابات NAND أو NOR

**R**

**صفحة 1 من 4 3as.ency-education.com**

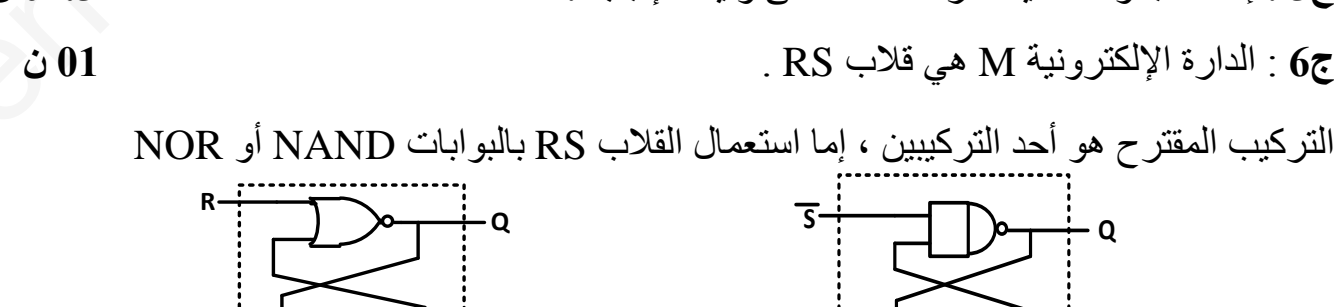

**Q**

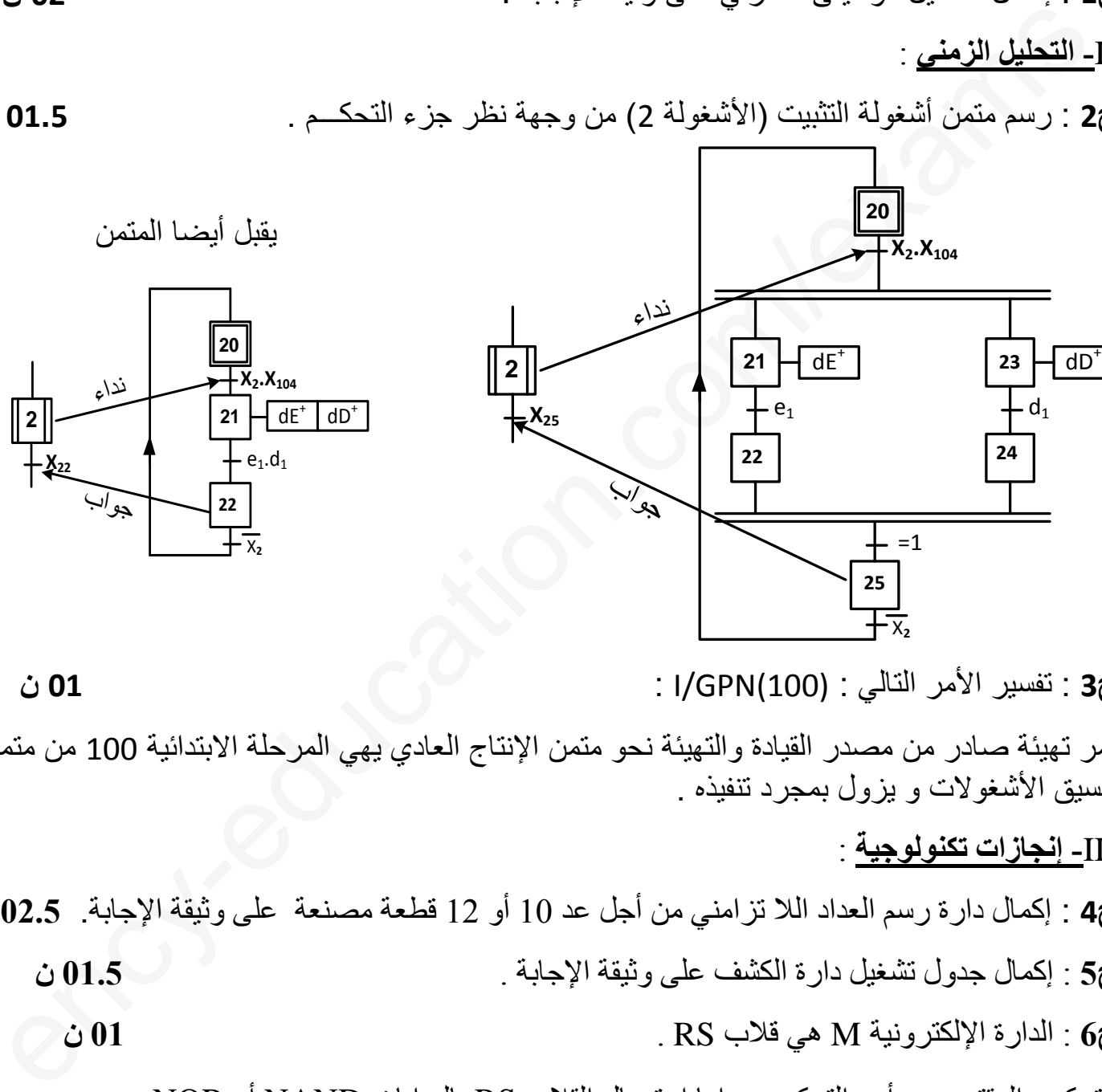

ثانوية بونور محمد – القـــل السنة الدراسية : 0202/0291

**02 ن** 

**S**

X**2**

المستوى : **3 ت ر** المدة : ساعتـــان

75.   
\nLigil J = R<sub>0</sub>.C.Ln2 
$$
t_u = (P + R_a + R_a).C.Ln2
$$
  
\nLigil J = R<sub>0</sub>.C.Ln2  $t_u = (P + R_a + R_a).C.Ln2$   
\nLigil J = R<sub>0</sub>. $T = t_u + t_u$   
\n $T = (P + R_a + 2R_b).C.Ln2 \Rightarrow C = \frac{T}{(P + R_a + 2R_b).Ln2}$   
\n $C = 108 \mu F$   
\n601  
\n $t = N.T \Rightarrow r = 6 \times 4 = 24s$   
\n $t = 24s$   
\n $t = 24s$   
\n $t = 24s$   
\n $t = 24s$   
\n $t = 24s$   
\n $t = 24s$   
\n $t = 24s$   
\n $t = 24s$   
\n $t = 24s$   
\n $t = 24s$   
\n $t = 24s$   
\n $t = 24s$   
\n $t = 24s$   
\n $t = 24s$   
\n $t = 24s$   
\n $t = 24s$   
\n $t = 24s$   
\n $t = 24s$   
\n $t = 24s$   
\n $t = 24s$   
\n $t = 24s$   
\n $t = 24s$   
\n $t = 24s$   
\n $t = 24s$   
\n $t = 24s$   
\n $t = 24s$   
\n $t = 24s$   
\n $t = 24s$   
\n $t = 24s$   
\n $t = 24s$   
\n $t = 24s$   
\n $t = 24s$   
\n $t = 24s$   
\n $t = 24s$   
\n $t = 24s$   
\n $t = 24s$   
\n $t = 24s$   
\n $t = 24s$   
\n $t = 24s$   
\n $t = 2$ 

$$
m_0 = 0.12 \quad \text{if } m_0 = 0.12 \quad \text{if } m_0 = \frac{U_{20}}{U_1} = \frac{26.4}{220} \quad \text{if } \mu_0 = 0.5
$$

$$
P_{F} = P_{10} = 4W
$$
 :  $11\frac{1}{2}$  |  $11\frac{1}{2}$ 

$$
R_s = R_2 + m_0^2 \cdot R_1
$$
  $l = 12$   $\frac{12}{5}$ 

$$
R_s = 0,14\Omega
$$
 :  $\mathbf{R}_1 = \frac{V_1}{I_1} = \frac{10}{9,34} = 1,07\Omega$   $\mathbf{R}_2 = \frac{V_2}{I_2} = \frac{1}{7,46} = 0,13\Omega$  :  $\mathbf{R}_3 = \frac{V_1}{V_2} = \frac{10}{7,46} = 0,13\Omega$ 

5 
$$
P_J = 35,84W
$$
 :  $P_J = R_S.(I)^2$  :  $Q_J = 135$  ...  $P_J = 35,84W$ 

$$
\Delta U_2 = (R_S \cdot \cos \varphi_2 + X_S \cdot \sin \varphi_2) I_2
$$
  
 
$$
\Delta U_2 = (R_S \cdot \cos \varphi_2 + X_S \cdot \sin \varphi_2) I_2
$$
  
 
$$
\Delta U_2 = 2,24V
$$
  
 
$$
\Delta U_2 = 2,24V
$$
  
 
$$
\Delta U_2 = 0 \Rightarrow \sin \varphi_2 = 0
$$

$$
P_2 = U_2.I_2.\cos\varphi_2 : \stackrel{P_2}{\longleftrightarrow} \eta = \frac{P_2}{P_1} : \text{Area of } \eta
$$
\n
$$
P_1 = P_2 + P_1 + P_F = 426,4W \quad \text{g} \quad P_2 = 386,56W : \text{Area of } U_2 = U_{20} - \Delta U_2 = 26,4 - 2,24 = 24,16V
$$
\n
$$
\eta = \frac{386,56}{426,4} = 0,90 : \text{Area of } \eta
$$

$$
\bullet \quad \bullet \quad \bullet \quad \bullet
$$
 16 - 1600 - 1600 - 160

## **صفحة 2 من 4 3as.ency-education.com**

ج1 : التحليل الوظيفي التنازلي :

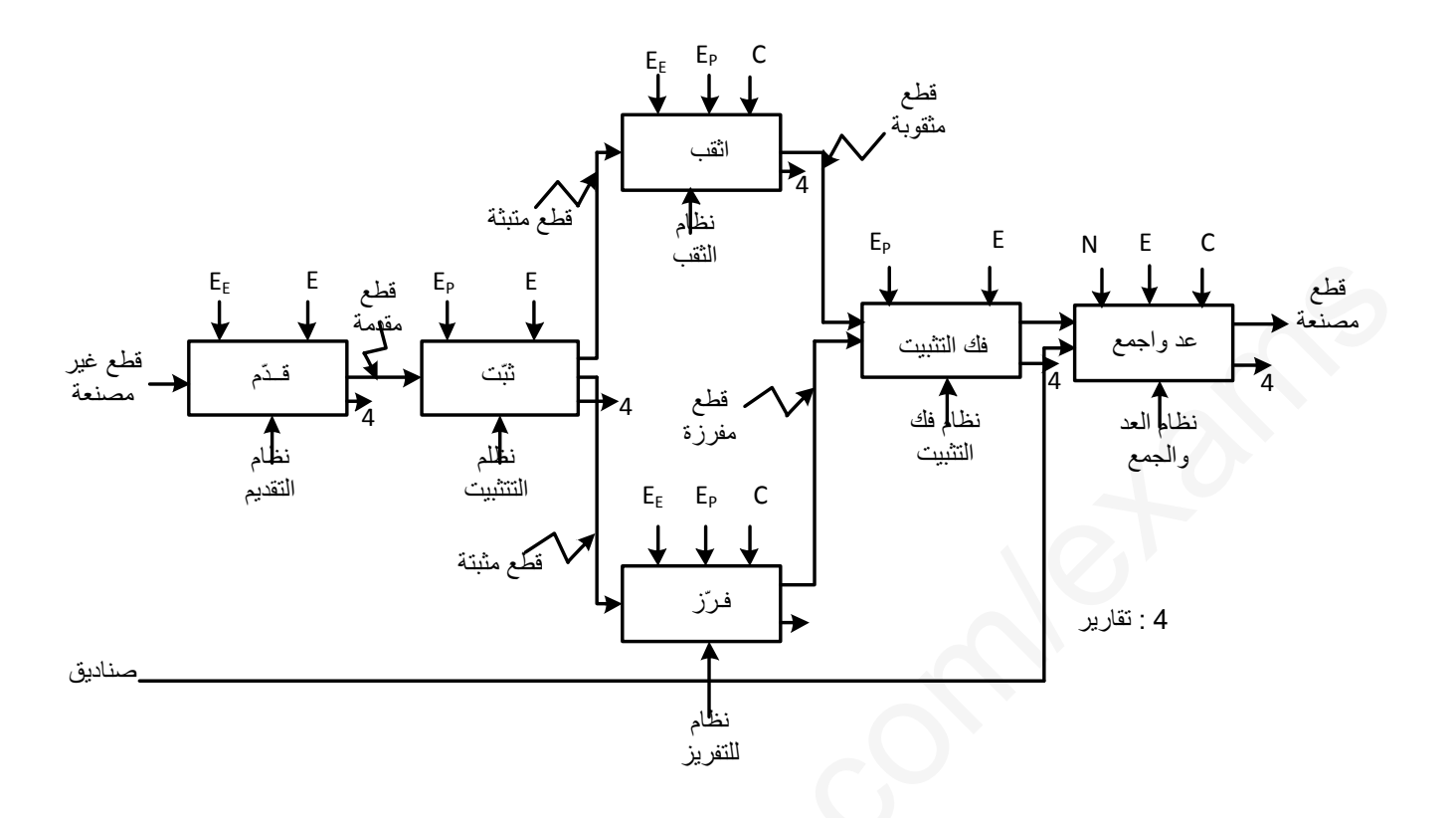

**ج4(: المخطط المنطقي لعداد 12 عة :قطعة مصنّ**

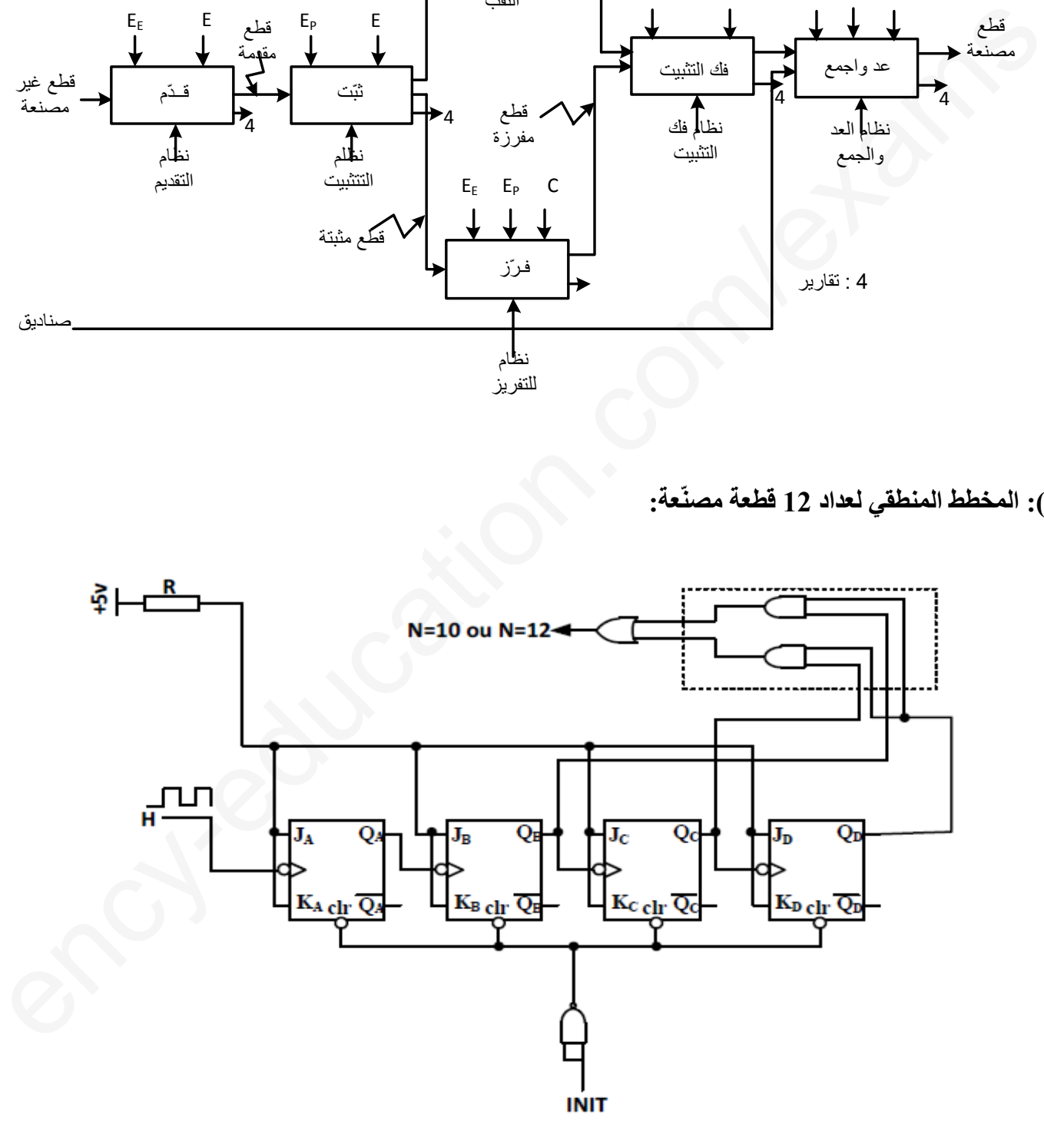

**ج61**( **دارة االستطاعة للمحرك 1M** :

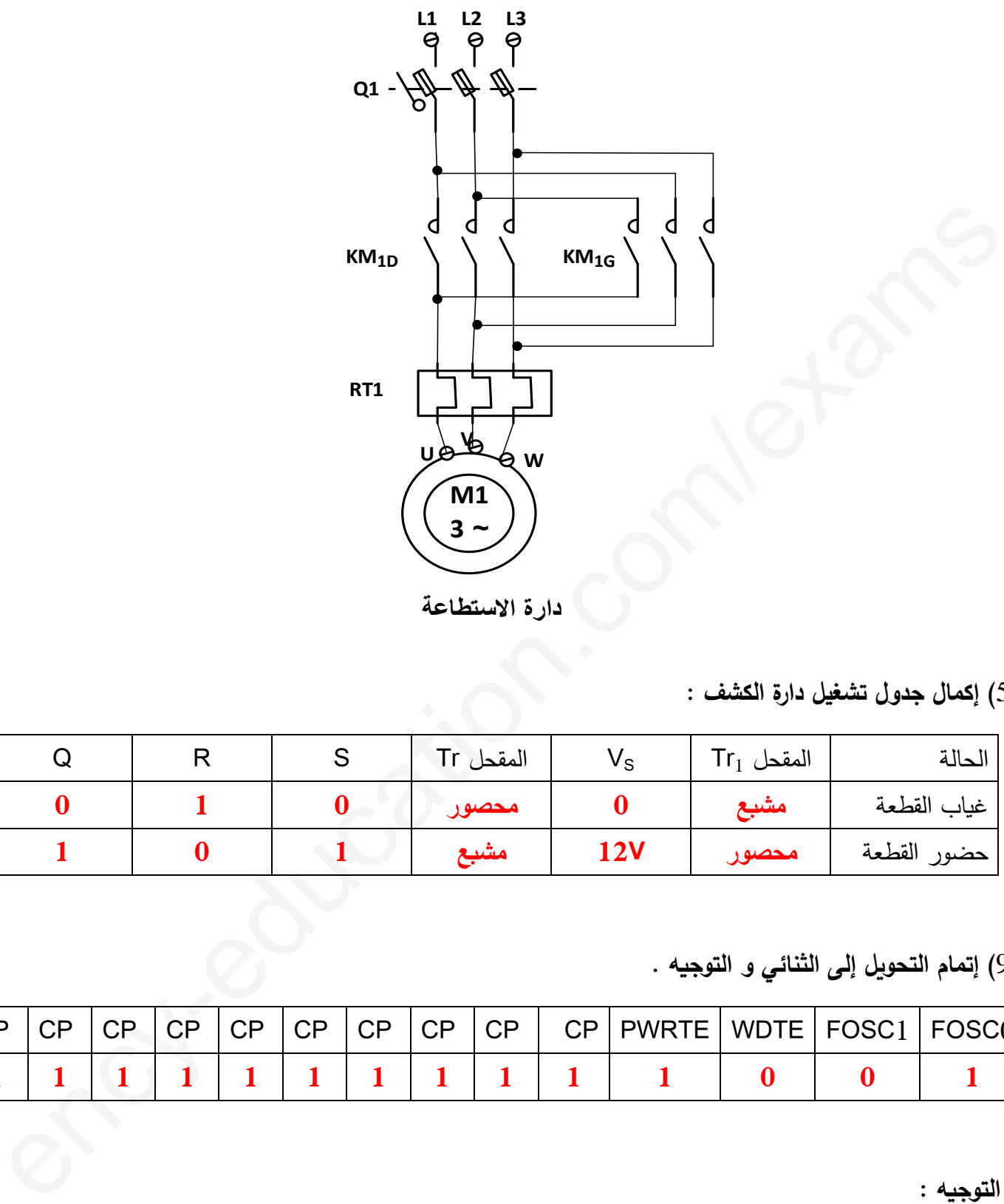

دارة الاستطاعة

5ج ( **إكمال جدول تشغيل دارة الكشف** :

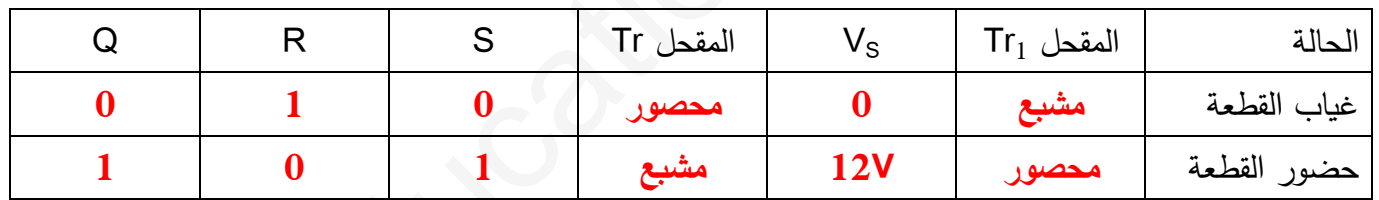

9ج ( **إتمام التحويل إلى الثنائي و التوجيه** .

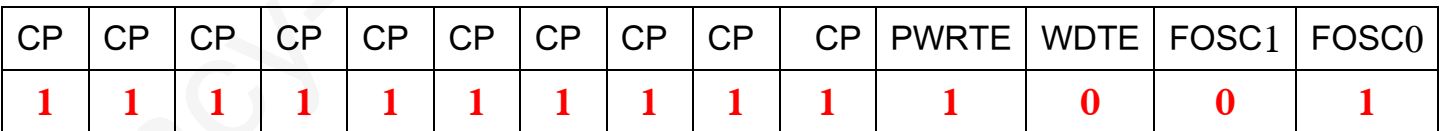

**التوجيه** :

\_CONFIG\_CP\_<mark>OFF&\_XT\_</mark>OSC&\_PWRTE\_<mark>OFF&\_WDT\_OFF</mark>